## **To log in via Certificate**

1) Go go *http://clubsports.mit.edu/join-a-club*

## 2) Log in via Certificate

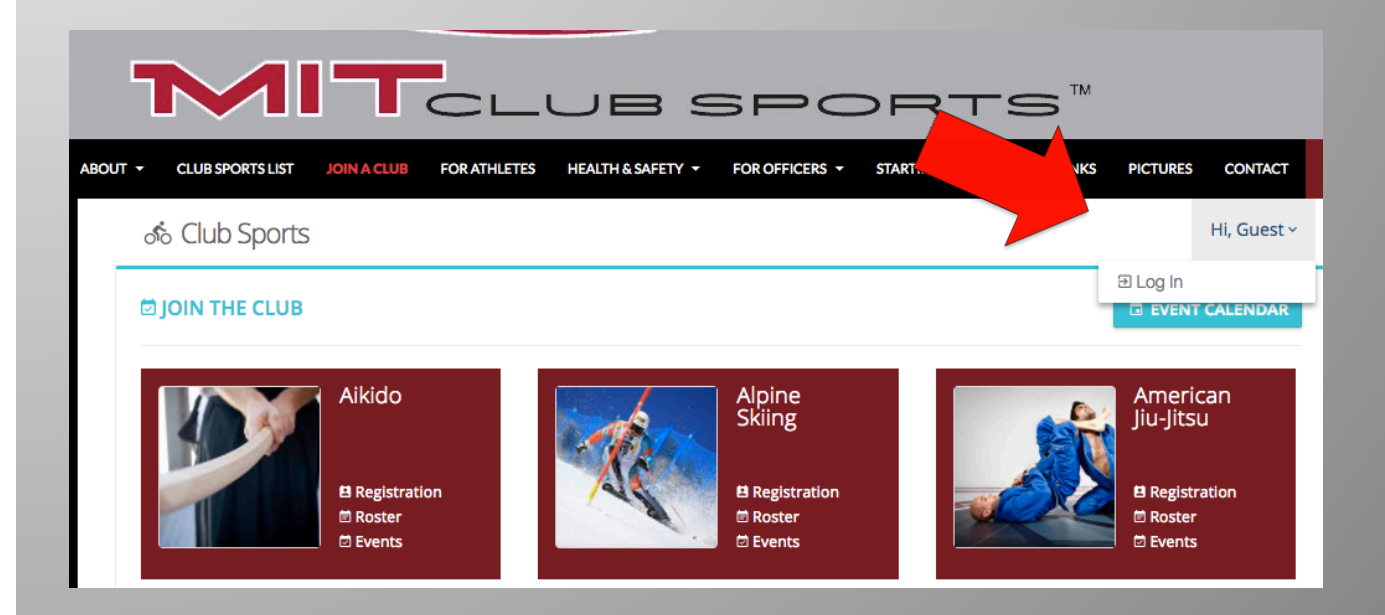